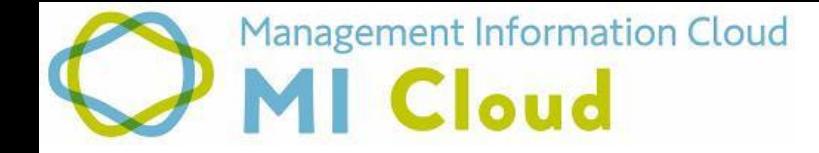

## **MI**クラウド アップデート資料 木野瀬印刷株式会社

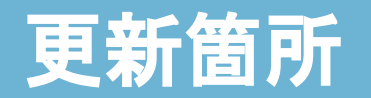

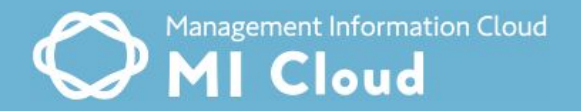

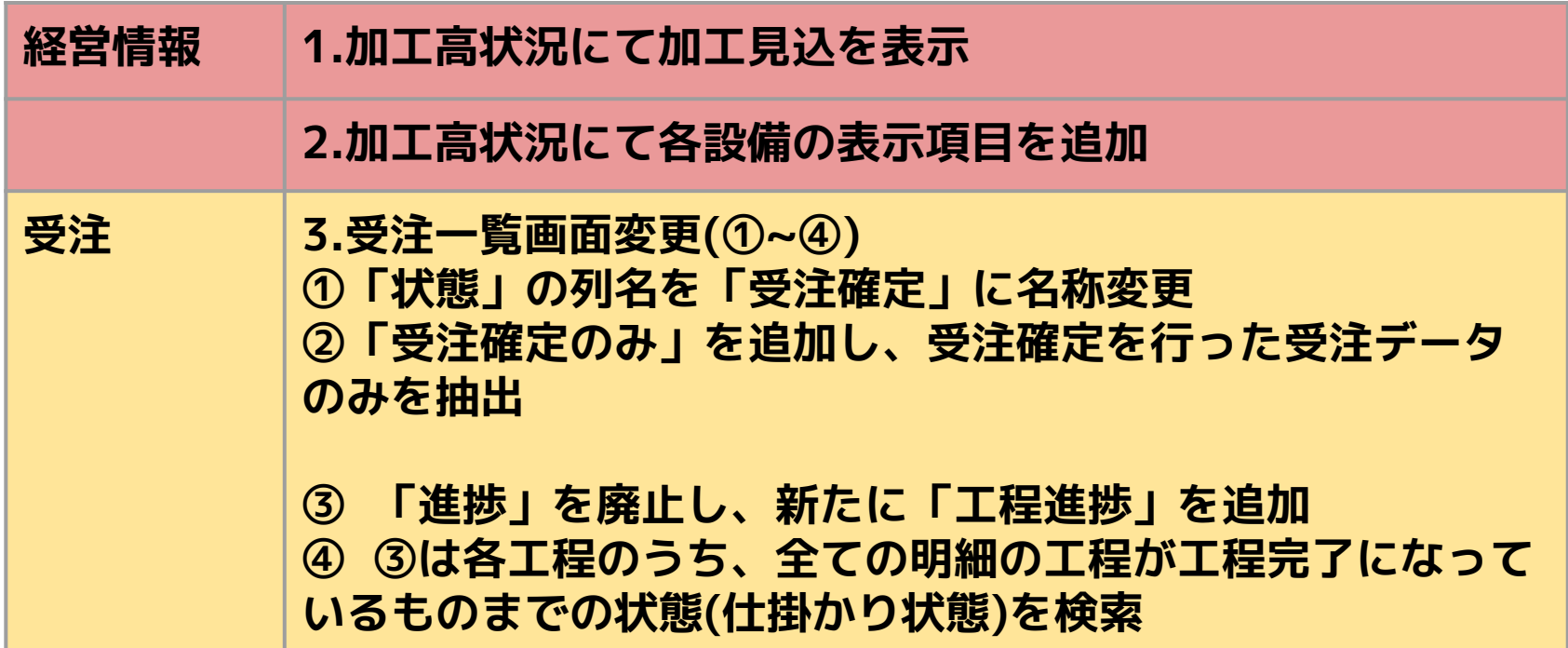

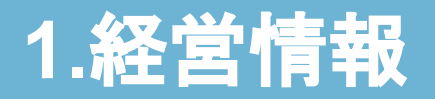

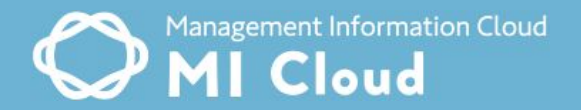

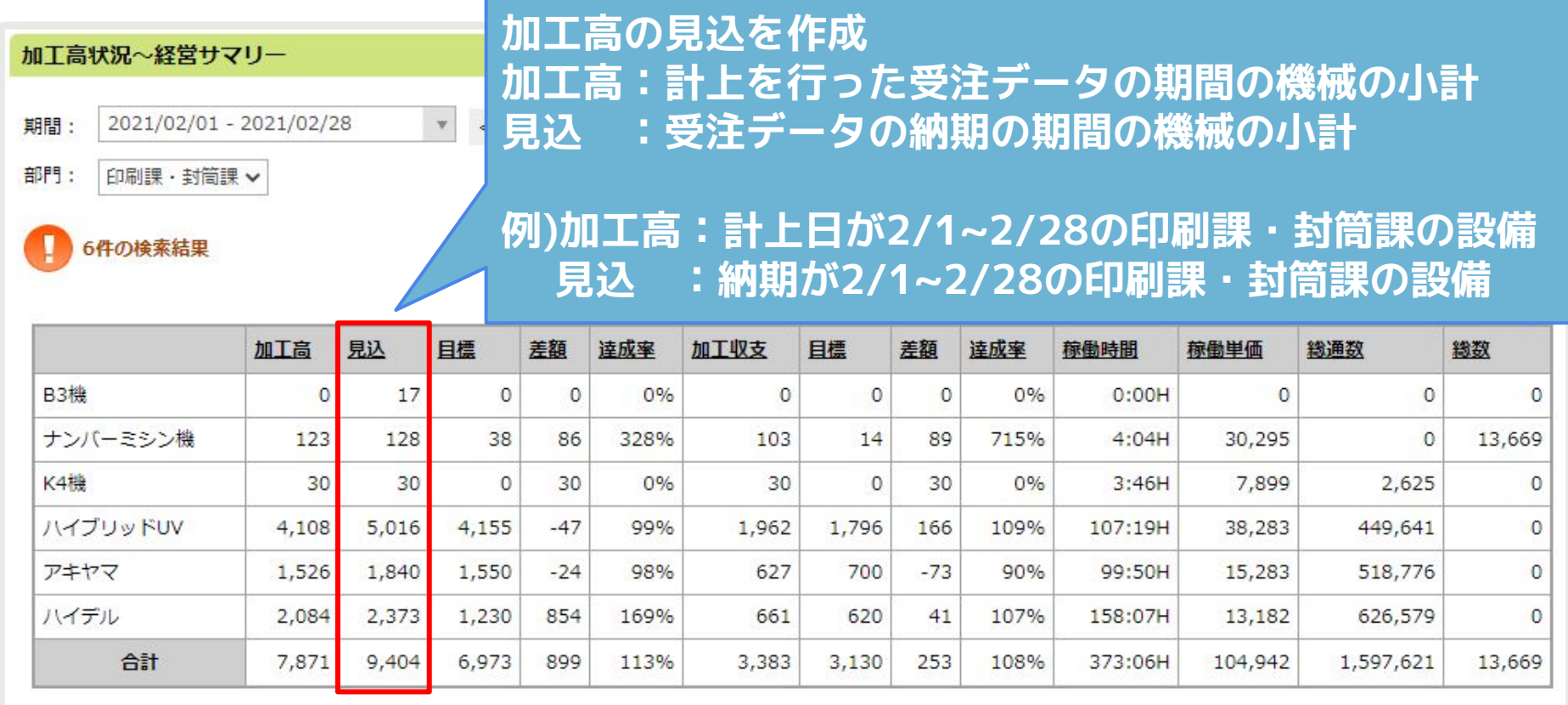

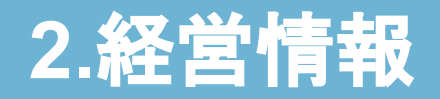

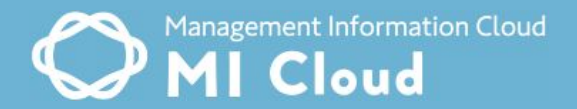

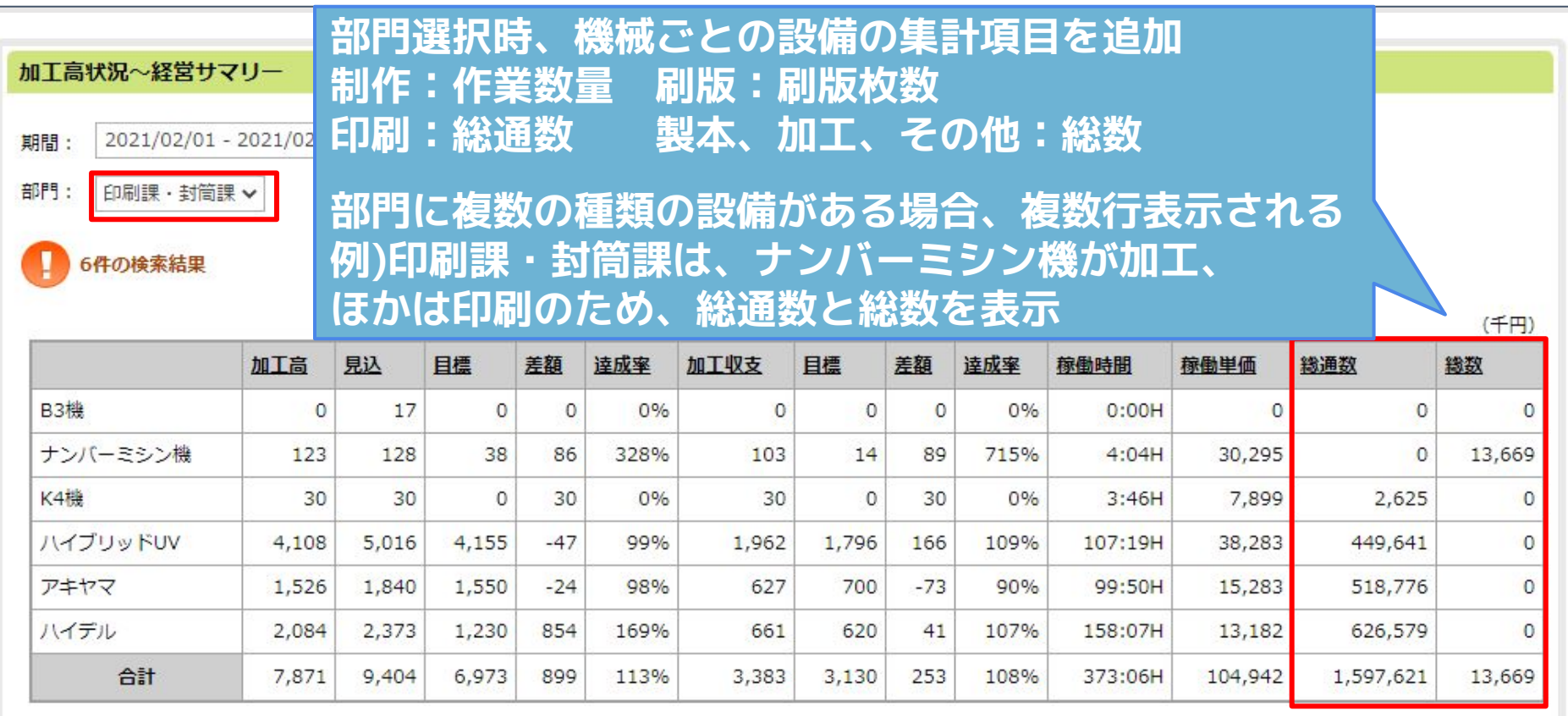

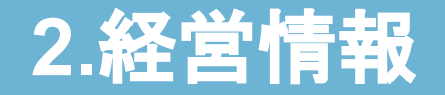

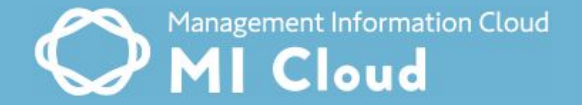

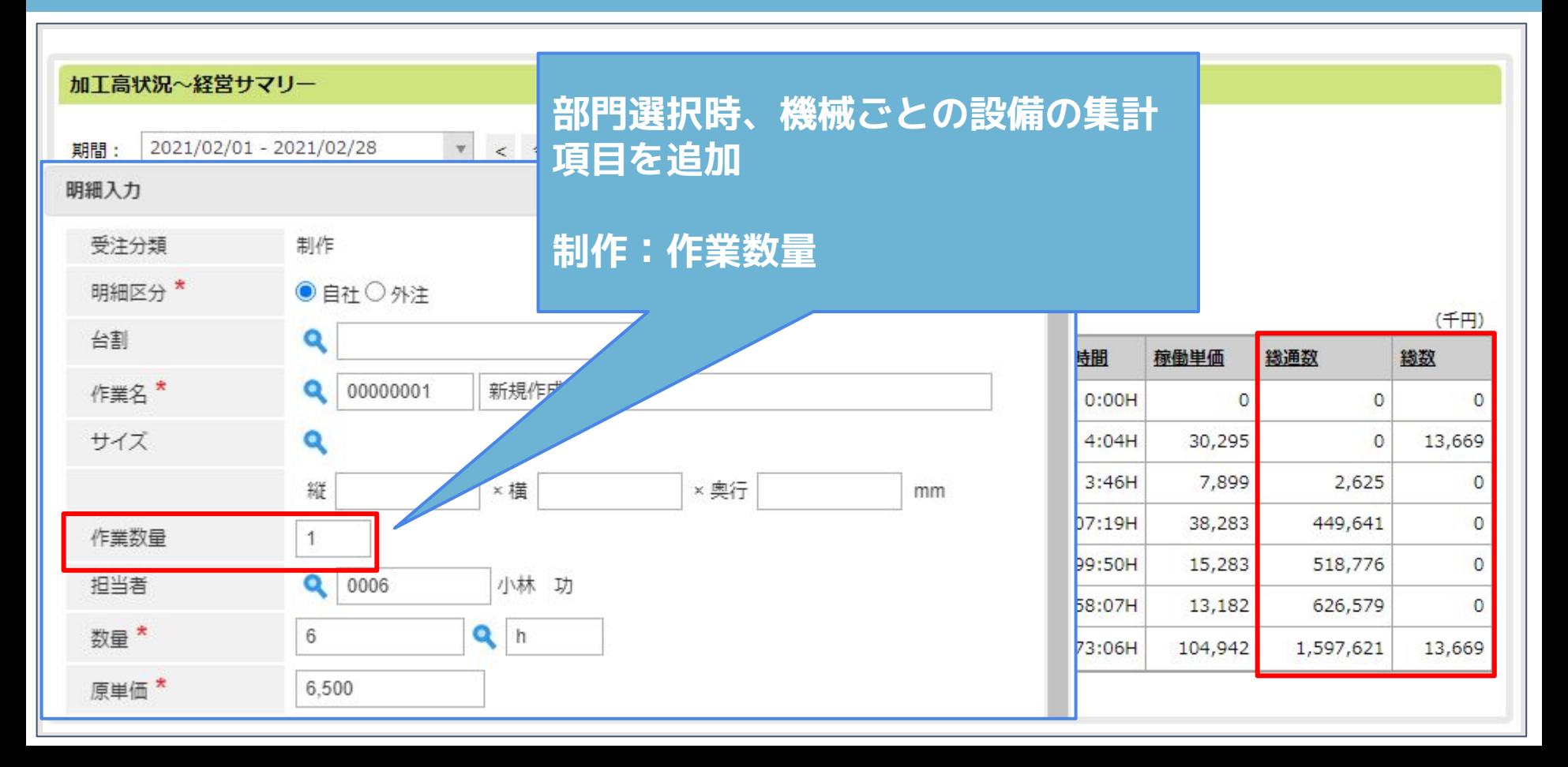

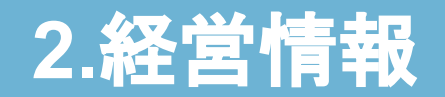

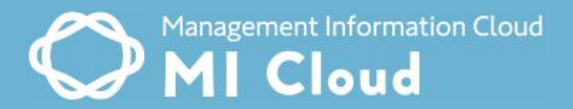

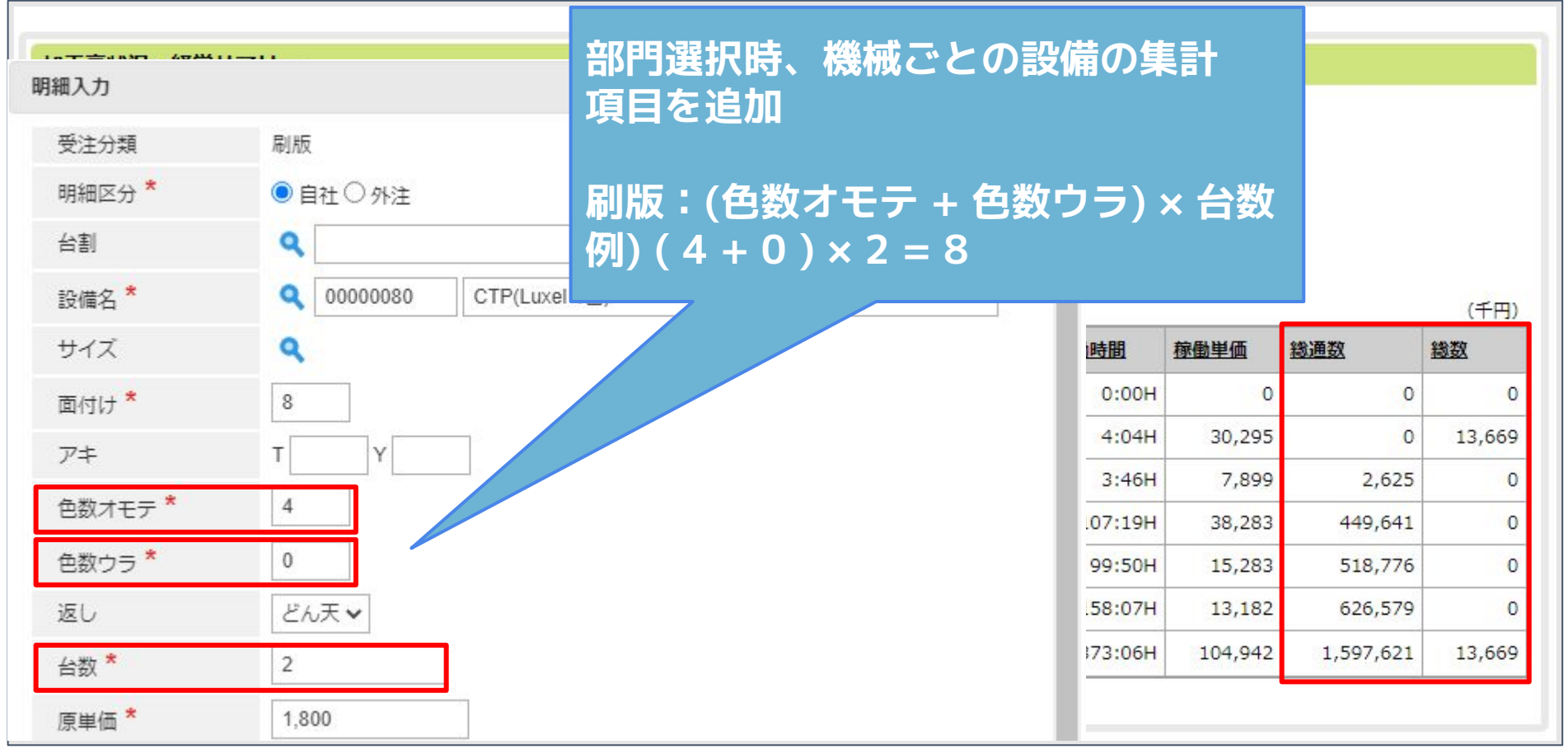

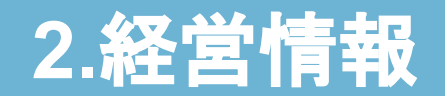

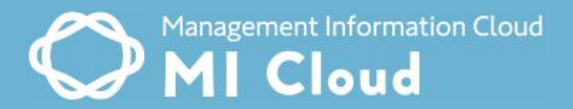

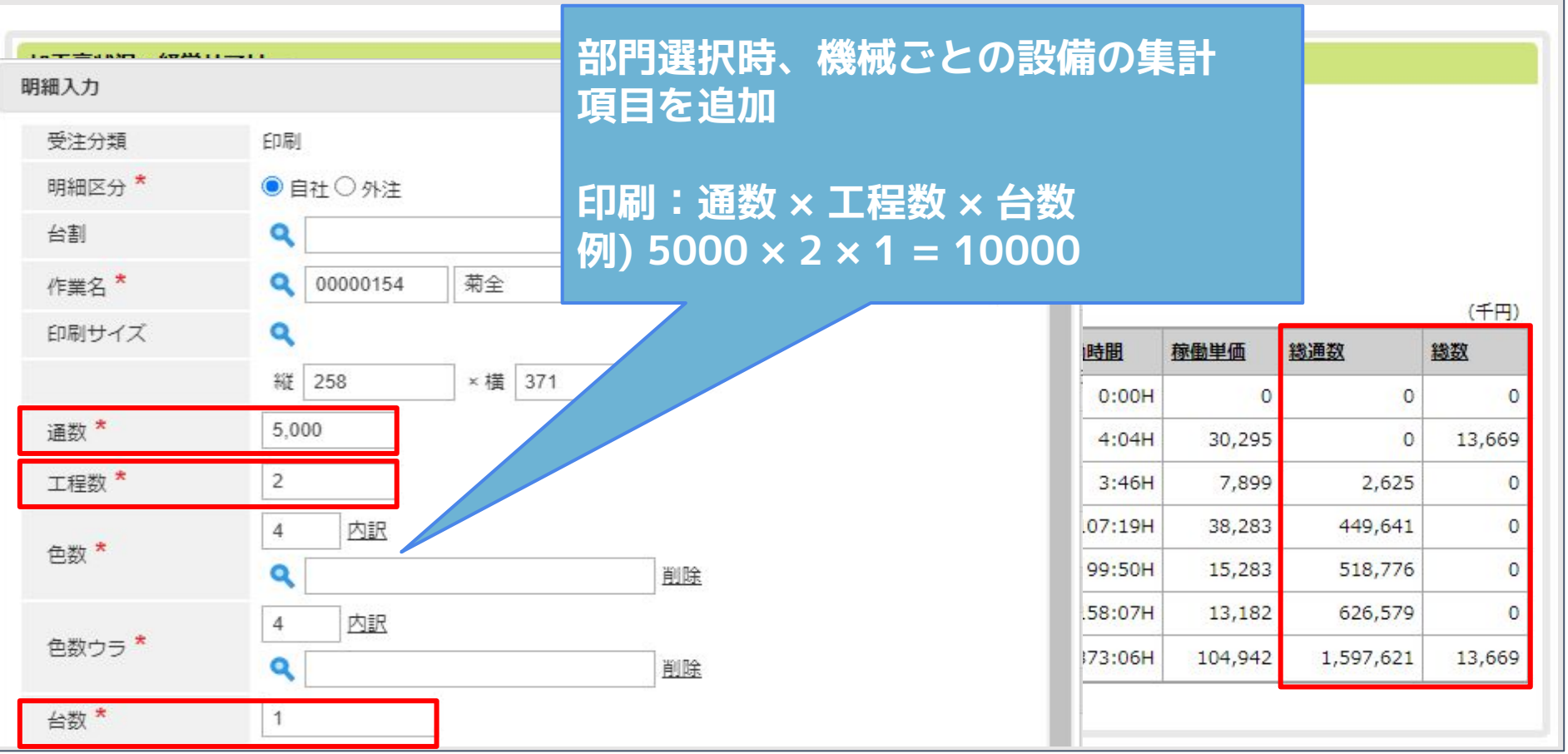

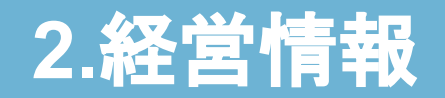

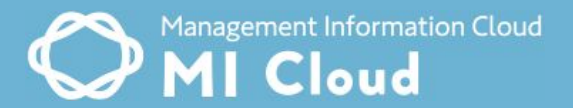

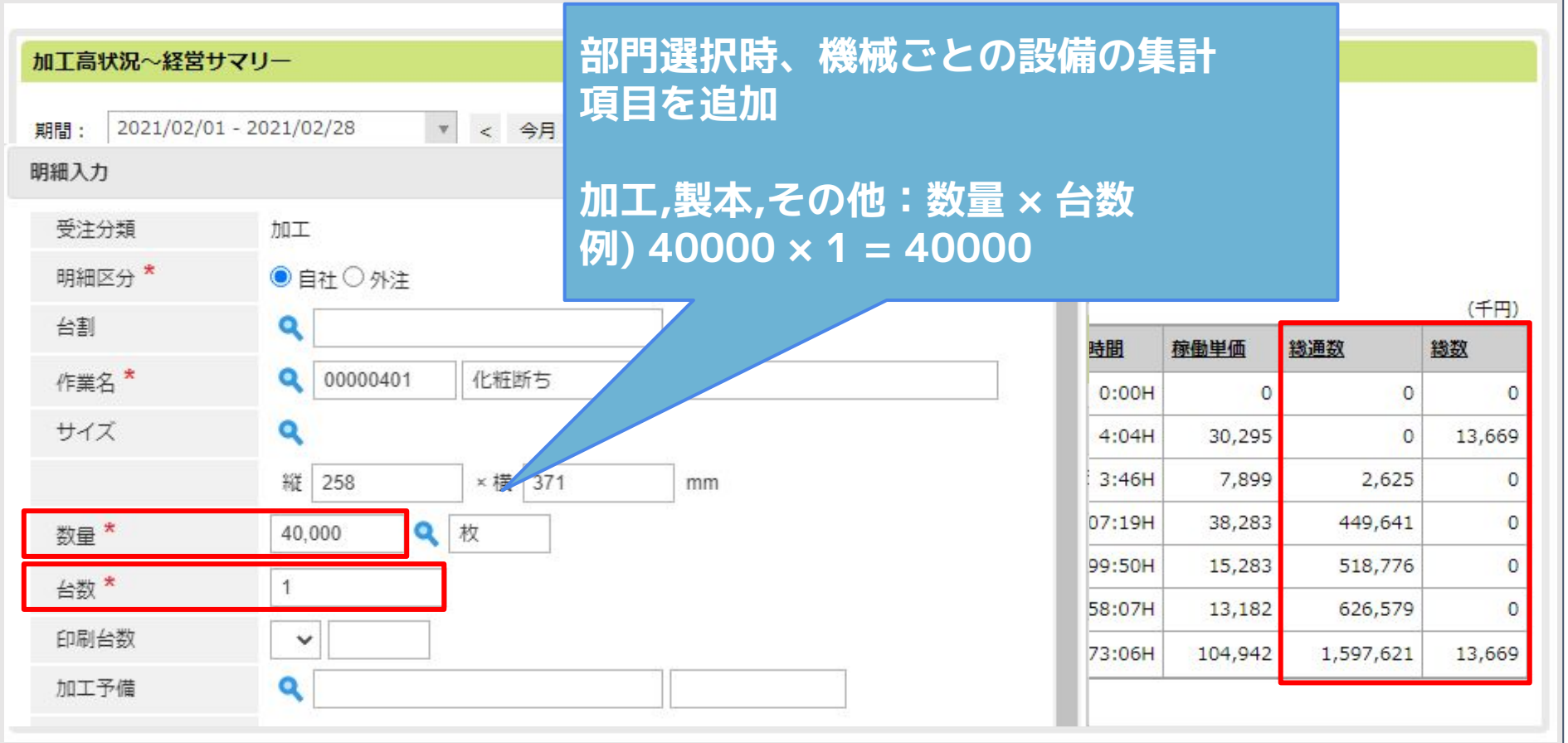

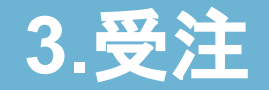

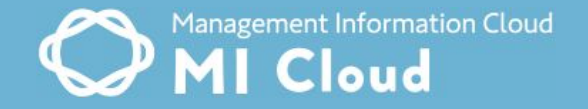

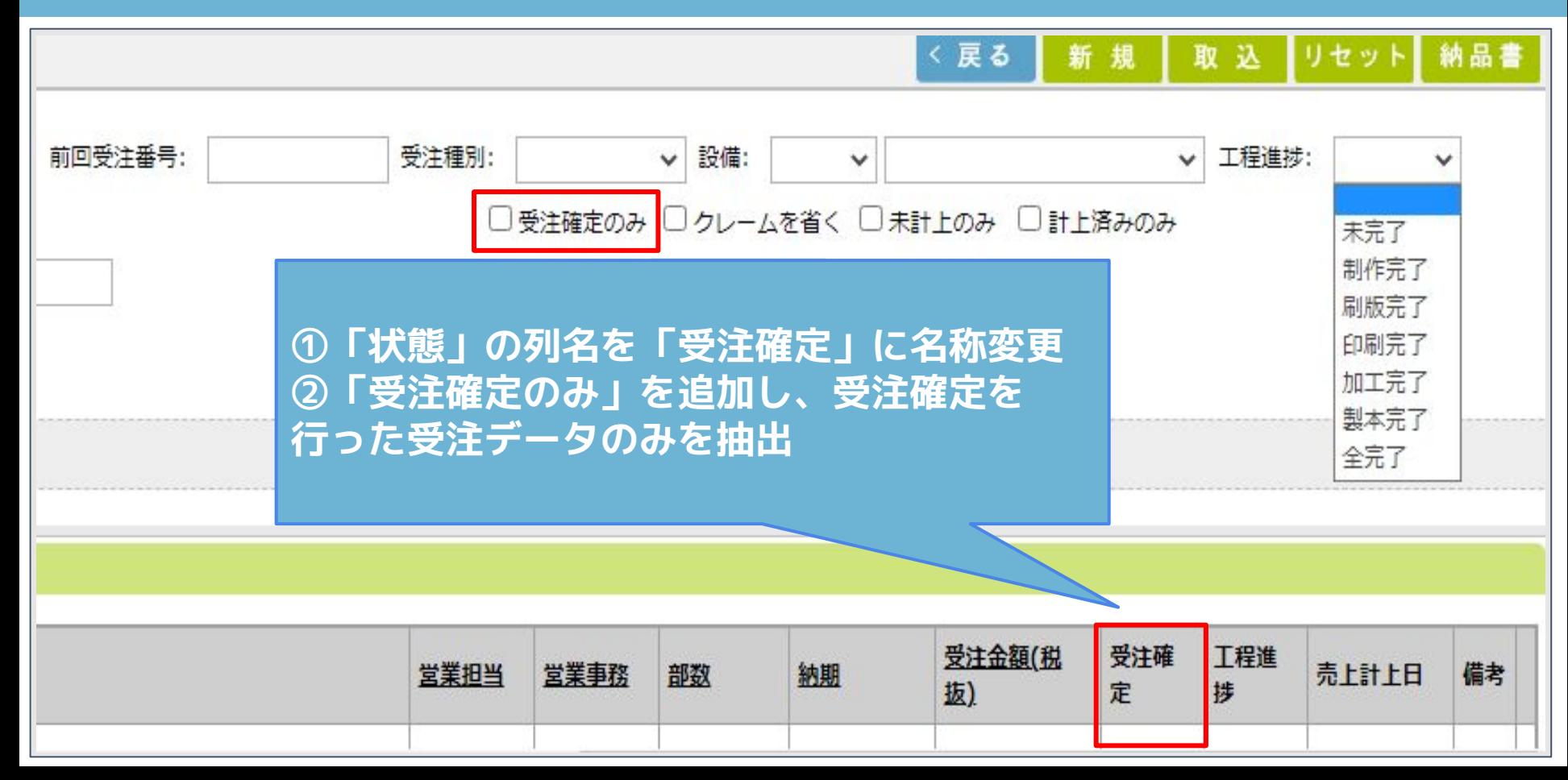

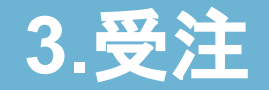

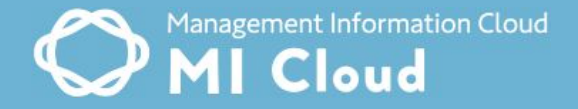

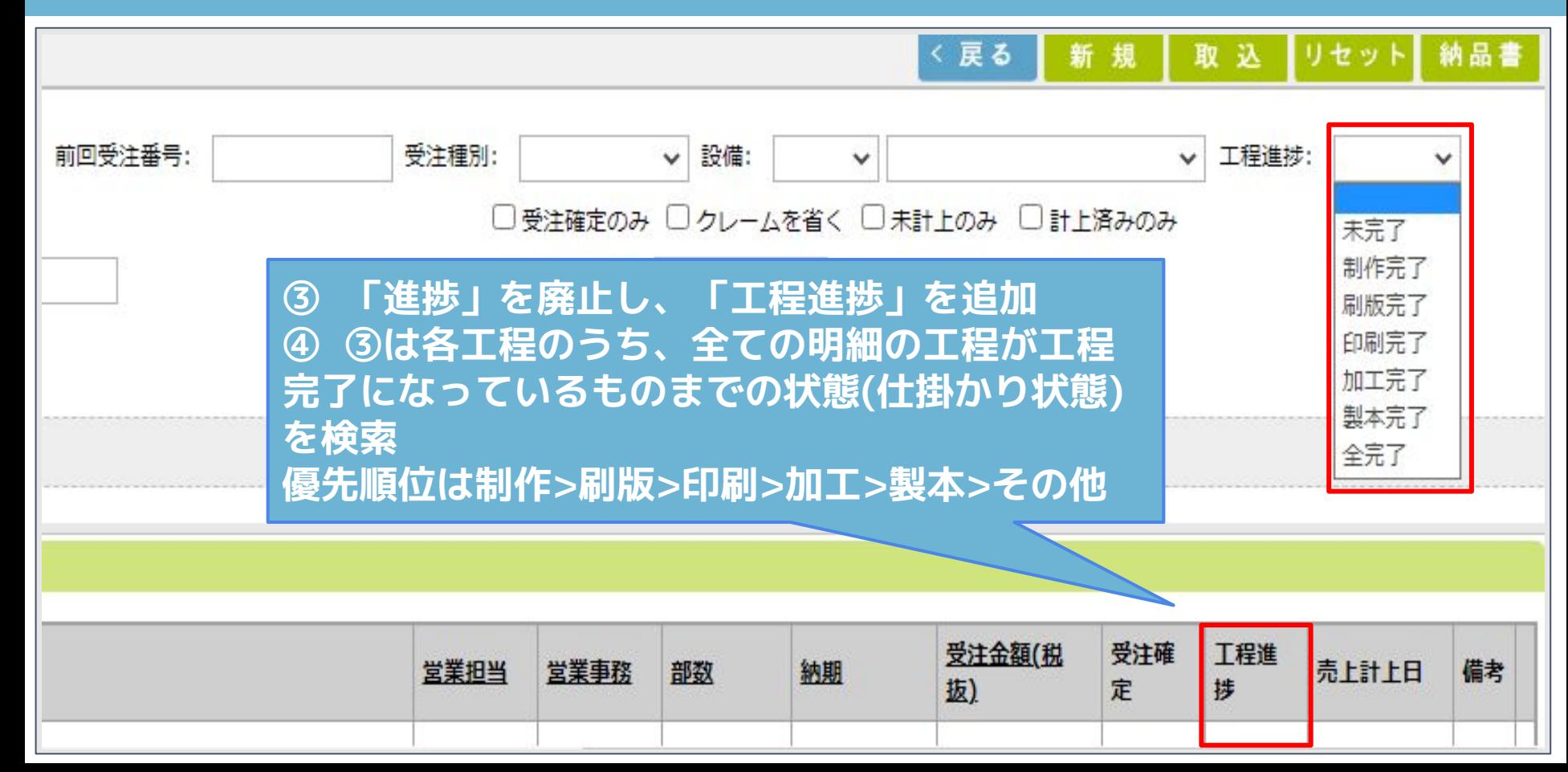

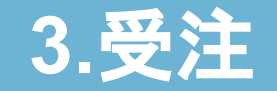

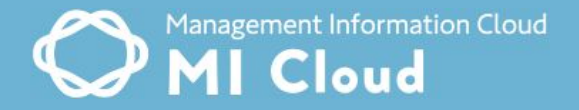

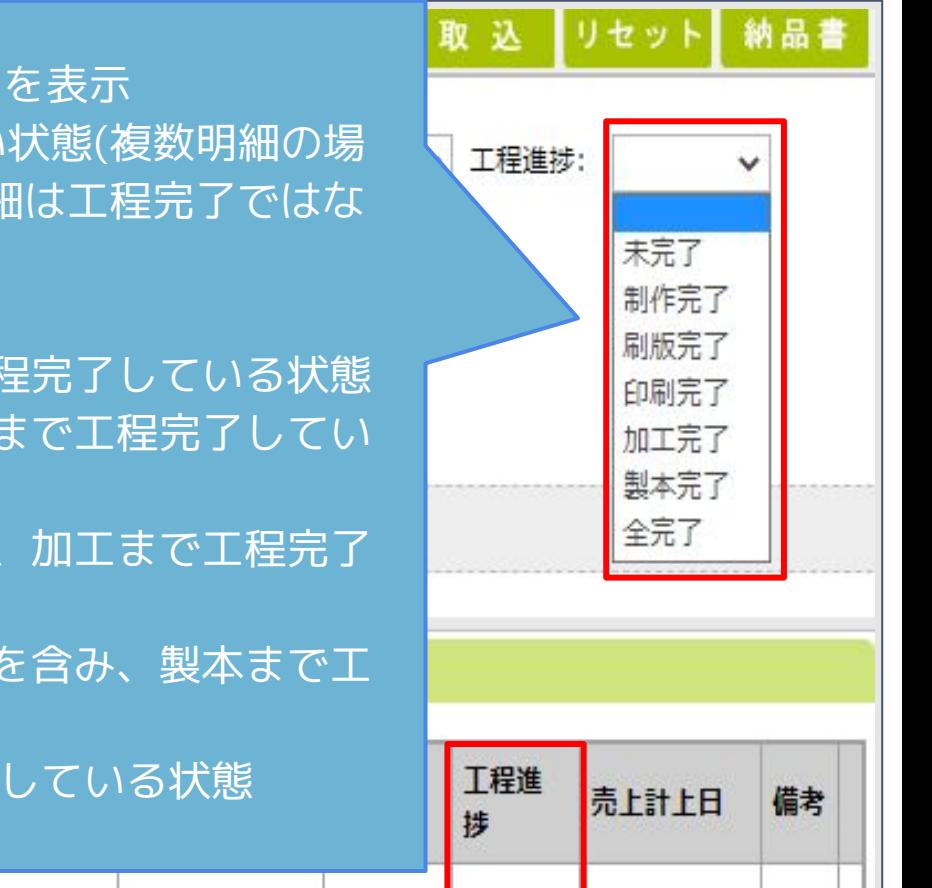

(1)「(空白)」: デフォルト表示、全ての受注データを表示 (2)「未完了」: すべての項目が工程完了していない状態(複数明細の場 合、工程全てが工程完了していなければ、対象の明細は工程完了ではな い状態とする) (3)「制作完了」:制作のみ工程完了している状態 (4)「刷版完了」:前工程(制作)を含み、刷版まで工程完了している状態 (5)「印刷完了」:前工程(制作、刷版)を含み、印刷まで工程完了してい る状態 (6)「加工完了」:前工程(制作、刷版、印刷)を含み、加工まで工程完了 している状態 (7)「製本完了」:前工程(制作、刷版、印刷、加工)を含み、製本まで工

程完了している状態

(8)「全完了」:用紙を除き、全ての工程が工程完了している状態

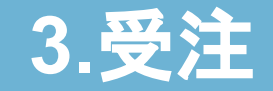

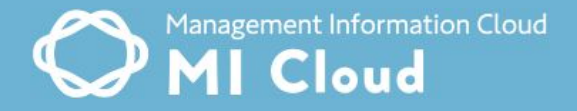

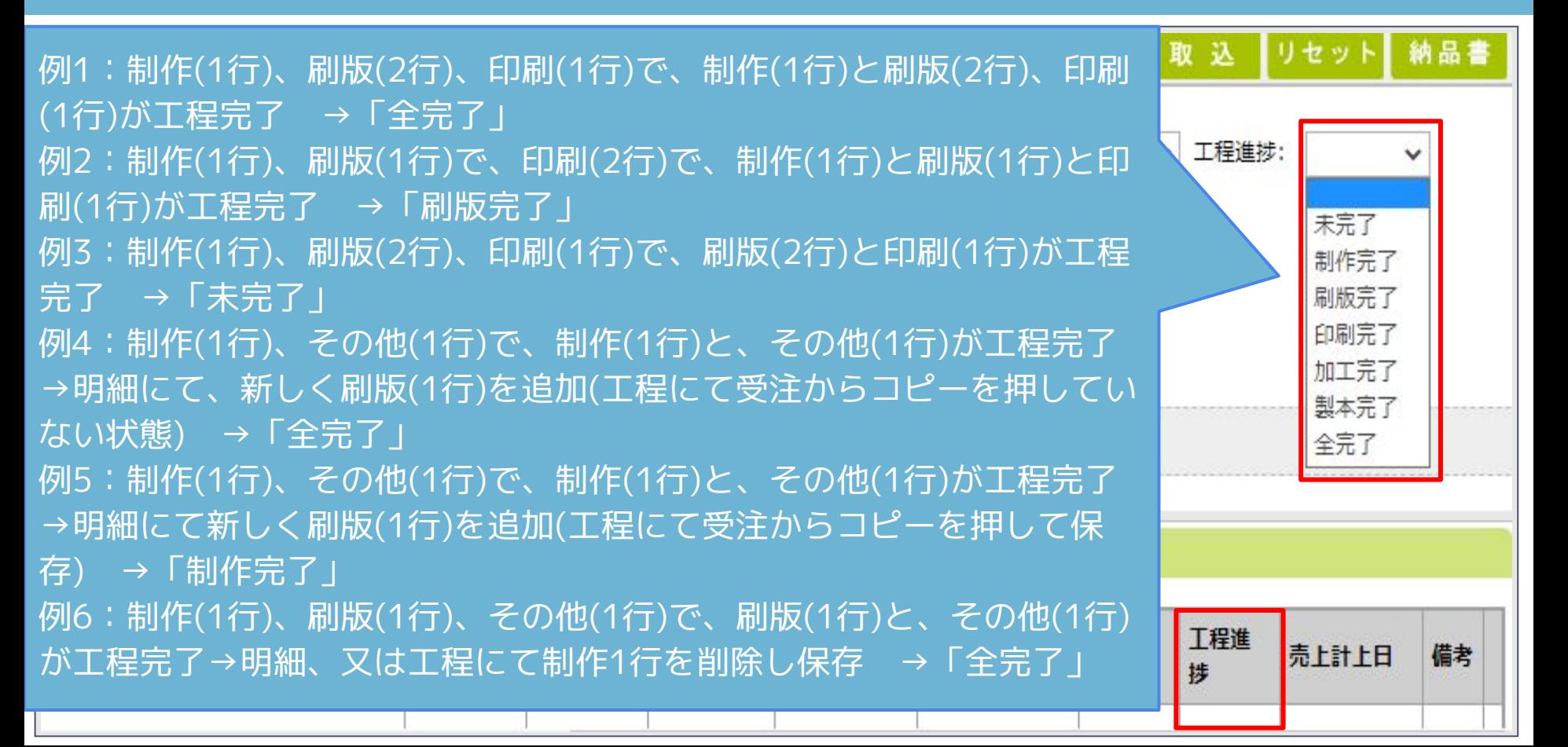

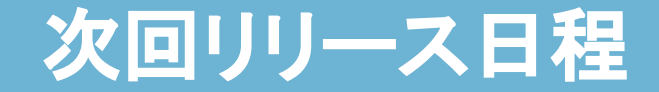

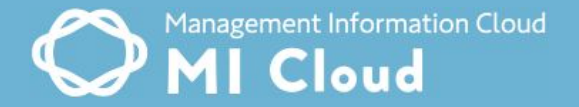

## **2021年5月~6月リリース予定**